# Experience Cloud Sites Cheat Sheet Cheat Sheet by Jason [Rivera](http://www.cheatography.com/jason-rivera/) via [cheatography.com/172478/cs/36258/](http://www.cheatography.com/jason-rivera/cheat-sheets/experience-cloud-sites-cheat-sheet)

### Experience Cloud Sites and Users

### Internal, External and Guest Users in Salesforce

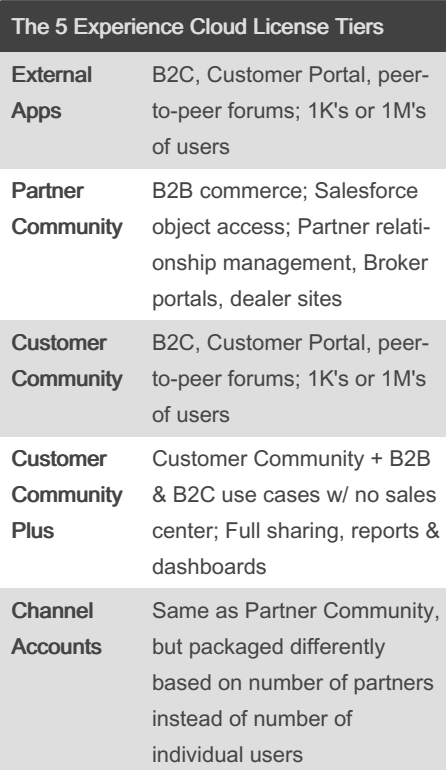

## **NOTE**

Site users must be associated with an account

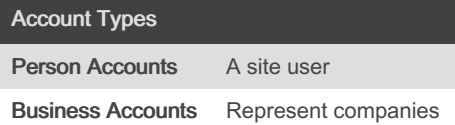

By Jason Rivera

rivera/

[cheatography.com/jason-](http://www.cheatography.com/jason-rivera/)

## **NOTE**

· Person accounts only work with External Apps, Customer Community & Customer Community Plus licenses.

· Many site users can be associated with one business account.

## How an Experience Site Lives in an Org **Recap**

- · You purchased community licenses
- · Created users using accounts
- · You have one or multiple sites in your org
- · Associate users as members of a site

#### **NOTE**

· The same user can be a member of multiple sites.

· A site can have different users with different license types associated to it.

## Create Site User with Person or Business **Accounts**

Convert the partner's account to a Partner Account → Enable Partner Account action in account details screen. Create a contact in the account → Enable Partner User action from a contact record associated with the account. Convert the contact into a site user → Assign Partner Community license and Partner Community User profile to the user in the New User screen after the

Enable Partner User action.

Not published yet. Last updated 24th December, 2022. Page 2 of 2.

## How an Experience Site Lives in an Org Example

- · You purchased 10K Customer Community licenses for your support community
- · You purchased 500 Partner Community licenses for your reseller site
- · You created 1K customer users via accounts and made them members of the support community
- · You created 250 partner users via accounts and made them members of the partner reseller site
- · You also added those same 250 partner users to the support community so they can support your customers

Sponsored by ApolloPad.com Everyone has a novel in them. Finish Yours! <https://apollopad.com>